# Manipulating ephemeral data with git

Max Halford Défi IA 2021 2021.10.07

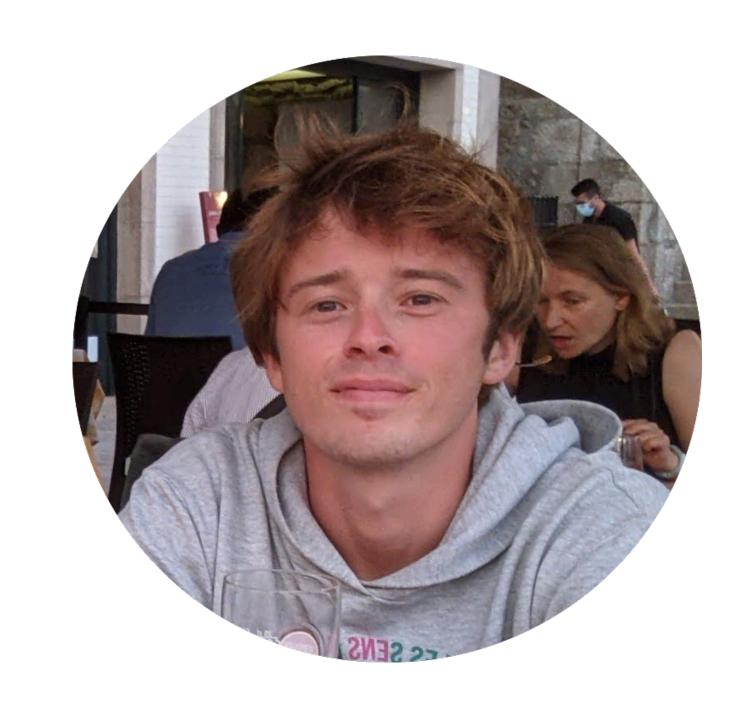

#### There's an API for everything

- Bike sharing stations
- IVEWS articles
- Stock markets
- Flight schedules
- Social media statistics
- Weather forecasts

#### Longitudinal studies

- Availability of bikes in time
- News article trend analysis
- Stock market volatility analysis
- Evolution of plane ticket pricing
- Social media virality analysis
- Accuracy of weather forecasts

#### Accessing and storing temporal data

- If you're lucky, an API will provide historical data
- If not, you'll have to store it yourself:
  - 1. Create a database schema
  - 2. Write some code to fetch/scrape data
  - 3. Store the data in the database
  - 4. Rince and repeat steps 2 and 3

#### Friction of the tradition

- You have to create and maintain a database
- You have to write code to fetch/scrape data
- You have to host a periodic process
- It's 2021, all that is boring
- We just want to analyse data

#### A different approach

- 1. Store raw data in a JSON file
- 2. Version it with git
- 3. Run this process periodically with GitHub Actions
- 4. Use git to time travel and analyse the data offline

#### Case example: the BBC Weather website

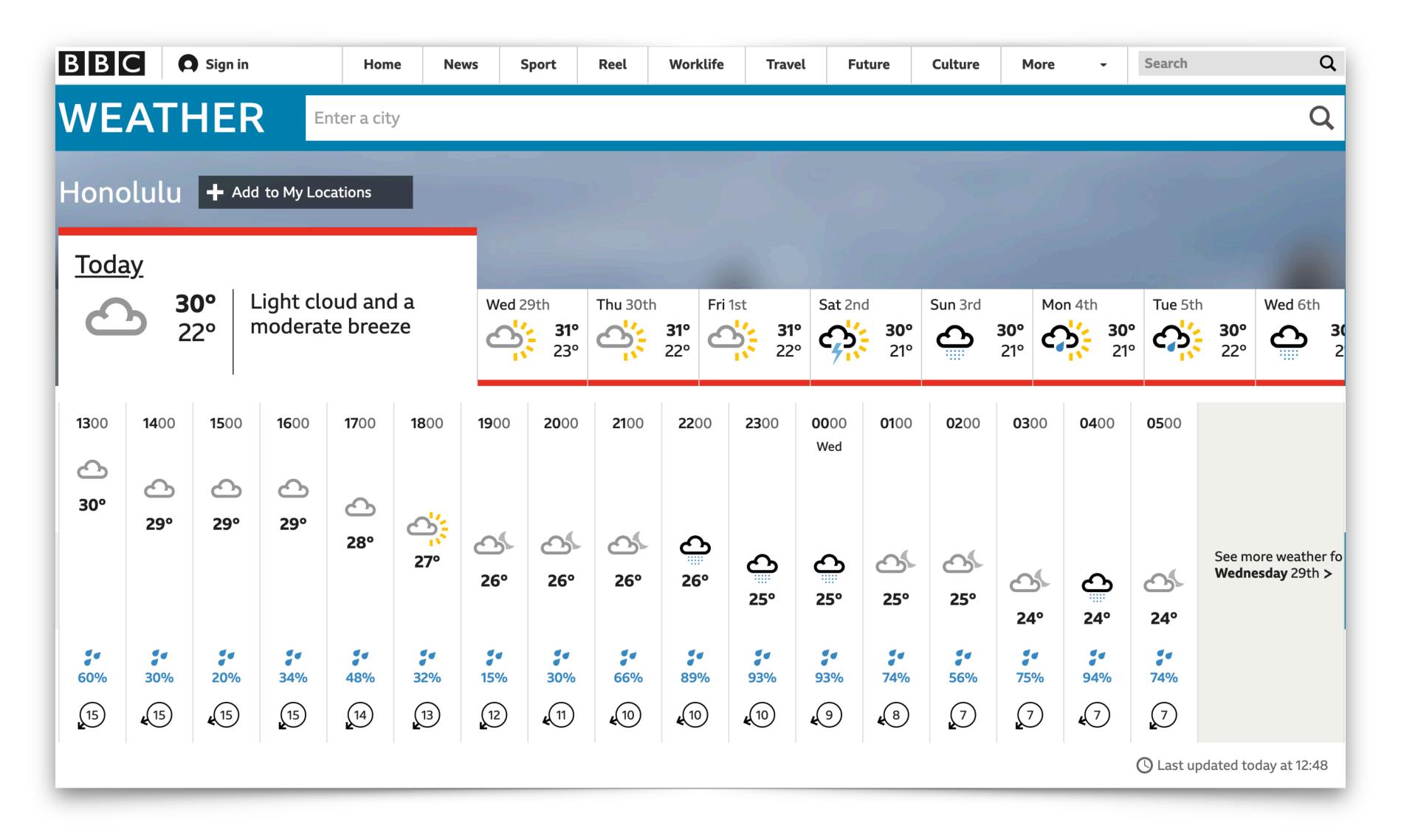

## Find the API endpoint by inspecting traffic

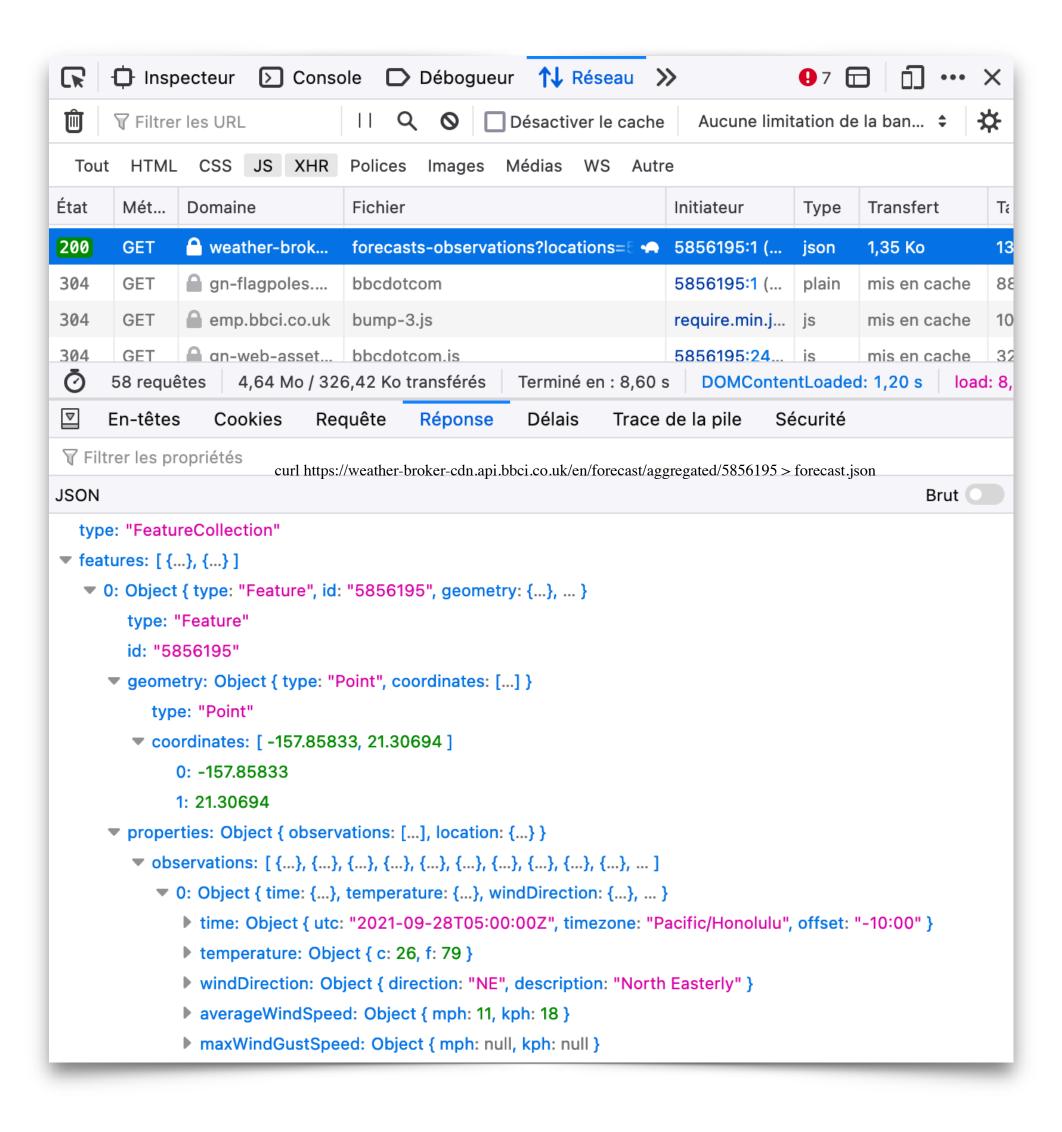

#### Fetch the raw data and version it

```
$ curl https://weather-broker-cdn.api.bbci.co.uk/en/forecast/
aggregated/5856195 > forecast.json
$ du -h forecast.json
236K
$ git add forecast.json
$ git commit --message "$(date)" --allow-empty
$ git push
```

#### Use GitHub Actions to run periodically

```
name: update-honolulu-forecast
on:
  schedule:
    - cron: "30 * * * * " # every hour at the 30 minute mark
jobs:
  ubuntu:
    runs-on: ubuntu-latest
    steps:
      - uses: actions/checkout@v2
       with:
          fetch-depth: 0
      - run:
          git config user.name github-actions
          git config user.email github-actions@github.com
      - run:
          curl https://weather-broker-cdn.api.bbci.co.uk/en/forecast/aggregated/5856195 > forecast.json
          git commit -m "$(date)" --allow-empty
          git push
```

#### Only the relevant differences are stored

```
Showing 1 changed file with 113 additions and 134 deletions.
... @@ -1,125 +1,104 @@
                     "issueDate": "2021-07-09T11:00:00-10:00",
                     "lastUpdated": "2021-07-09T20:23:42.526-10:00",
                     "lastUpdated": "2021-07-09T21:24:22.447-10:00",
                     "reports": [
                            "extendedWeatherType": 0,
        7 +
                            "extendedWeatherType": 38,
                            "feelsLikeTemperatureC": 31,
                            "feelsLikeTemperatureF": 88,
                             "feelsLikeTemperatureF": 89,
       10
 10
                            "gustSpeedKph": 26,
11
       11
                            "gustSpeedMph": 16,
```

#### Is it space efficient? Yes, it is.

- I collected the Honolulu weather forecast every hour for ~2800 hours (for free)
- The data weighs ~15 megabytes
- Storing the raw data each hour would have required ~652 megabytes
- That's a x43 reduction in storage requirements

## But how do you analyse the data?

- The data is stored in a .git directory
- You can use git to time travel over the data
- e.g. "What was the forecast n days ago?"
- This can be very powerful!

#### 1) Dump the data to SQLite

```
import sqlite3
import git
import pandas as pd
def load_forecasts_from_commit(commit: git.Commit) → pd.DataFrame:
sqlite_conn = sqlite3.connect("honololu_weather.sqlite")
commits = git.Repo(".").iter_commits()
for commit in commits:
    forecasts = load_forecasts_from_commit(commit)
    forecasts.to_sql("forecasts", con=sqlite_conn, if_exists="append")
```

#### 2) Run a SQL query

```
WITH deltas AS (
    SELECT
        ROUND(JulianDay(f.at) - JulianDay(f.issued_at)) AS days_ahead,
        o.celsius - f.celsius AS celsius
    FROM observations o, forecasts f
    WHERE o.at = f.at
SELECT
    days_ahead,
    AVG(ABS(celsius)) AS mae_celsius
FROM deltas
GROUP BY days_ahead;
```

### 3) Copy/paste into Excalidraw

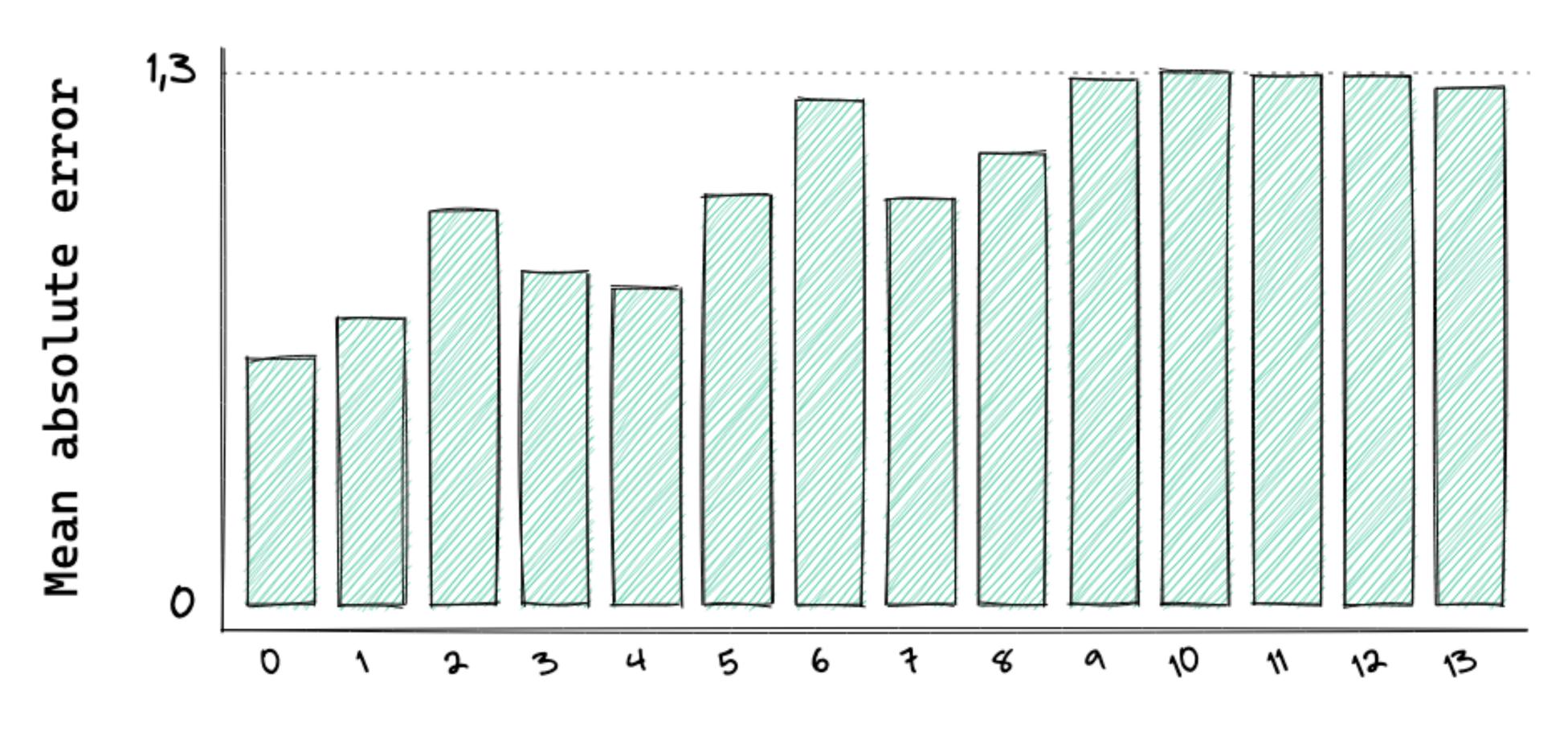

Number of days ahead

# **Advantages**

- Little effort required
- Storage size is minimal
- Application agnostic
- Data is stored on GitHub, making it easy to share
- GitHub Actions' free tier is permissive

#### • Further reading

- github.com/MaxHalford/bbc-weather-honolulu
- I didn't invent this, but Simon Willison might have
- Check out the <u>discussion</u> on Hacker News
- <u>Datasette</u> is worth checking out
- You could also use <u>Zapier</u> for automation
- Sensible git diffs for JSON file

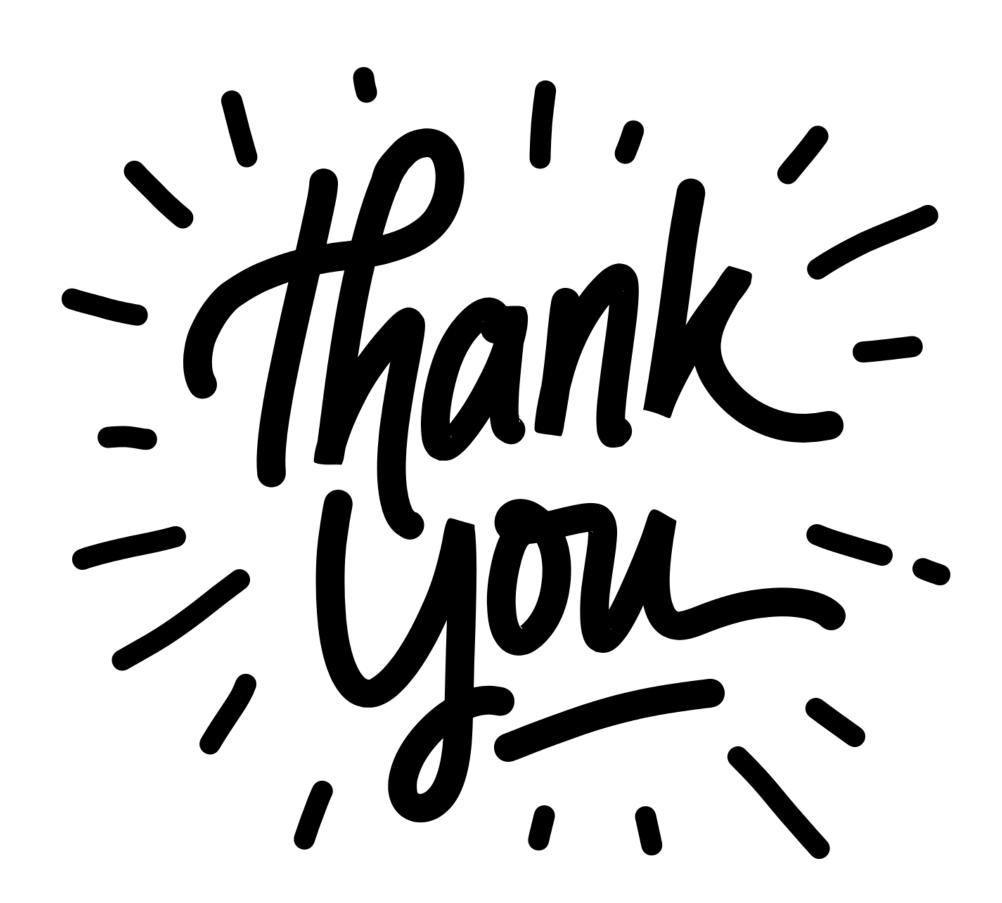